AutoCAD Free Download [Win/Mac] (Latest)

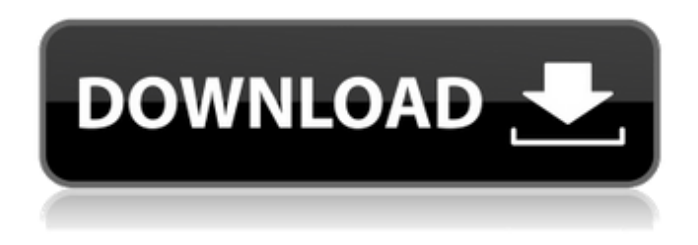

### **AutoCAD Crack +**

Contents 1 Introduction 1 2 How does AutoCAD Free Download work? 2 3 Getting started with AutoCAD 3 3.1 AutoCAD software 3 3.1.1 Start a New Project 4 3.1.2 Edit and Print a Project 4 3.1.3 Other AutoCAD software 4 3.2 Obtain and install AutoCAD 5 3.3 Learn AutoCAD online 5 4 The AutoCAD keyboard shortcuts 5 5 Common commands 5 6 Draw and edit components 5 6.1 Lines and shapes 5 6.1.1 Drawing objects 5 6.1.2 Drawing objects with components 5 6.2 Spline curves 5 6.3 Dashes, hatch patterns, and polylines 5 6.4 Rectangles and irregular polygons 5 6.5 Shapes and text 5 6.6 Shapes and text (continued) 5 6.7 Text 5 7 Advanced drawing techniques 6 7.1 Editing 5 7.1.1 Edit a drawing 5 7.1.2 Change an object's properties 5 7.1.3 Use the Properties palette 5 7.2 The Dynamic Input Bar 5 7.3 Cross-sections and profiles 6 7.4 3D Modeling 6 7.4.1 Use cross-sections and profiles 6 7.4.2 3D drawing features 6 7.4.3 Modeling tools 6 7.5 Engineering features 6 7.5.1 A360 command 7 7.5.2 The Architectural Design Add-On 7 7.5.3 Steel, Concrete, and Masonry Engineering Add-On 7 7.5.4 Civil Add-On 7 7.5.5 Electrical Engineering Add-On 7 7.5.6 Fire and Safety Engineering Add-On 7 7.5.7 Fluids Engineering Add-On 7 7.5.8 Transportation Engineering Add-On 7 7.6 Documenting drawings 6 7.6.1 Drafting standards 6 7.6.2 Templates 7 7.7 Simulation and engineering analysis 7 8 Customizing AutoCAD 8

#### **AutoCAD (Updated 2022)**

The DXF Standard defines a number of special tags for storing drawing information. These tags are commonly found in source DXF files that are imported into AutoCAD Serial Key; they are not supported as standard XML tags, nor are they widely implemented in other software. AutoCAD Serial Key's ability to import and export to/from other software is not as strong as some other CAD software, which often use a file format called DWG, or the newer and more common DXF. AutoCAD Cracked Accounts has no native file format and so many programs use the native DXF format, which has strong advantages over DWG, such as the ability to import and export directly to other programs, unlike DWG. History AutoCAD was first released in 1985 as Multiplan. It was originally intended as a centralized drawing system that could control and share working drawings across the network in a manner similar to the way CAD systems were already being used for shop floor control and to help design a new product. In a nutshell, it did the following: produce and share a single, universal CAD model of the entire product on a central database allow data input and manipulation and review on the client side allow data input and manipulation and review of each individual object in the model A single, universal model was simpler and cheaper to maintain than multiple identical models for each product. It also allowed a more accurate design. It was the early CAD software industry's equivalent of a central source for specification data, making it the first truly centralized CAD software. The release of AutoCAD was on August 26, 1987. After release of Multiplan, the developers began developing additional features for the product. The original vision of AutoCAD as a centralized drawing system morphed into a centralized database system to control working drawings and modeling data. This took the form of a centralized R/3 database, which could be accessed from a client's CAD system. This was only one of many changes during development of AutoCAD. The name was changed to AutoCAD in 1987, though the original model and interface remain unchanged. The first version to use a true, centralized

database was AutoCAD 1986 V2.0. In order to make the database accessible to the rest of the company, it was converted into a client/server database system. In order to manage the data, a new database was developed, called GDB, or Graphics Database. AutoCAD then became the first a1d647c40b

## **AutoCAD Crack +**

Go to menu Help > Support > AutoCAD keygen Run the keygen that will be downloaded as a file with ".exe" extension. How to crack Autodesk recommends that we not crack but just use the keygen to activate it. Cracking cracks and hacks are used to circumvent digital rights management (DRM) and ensure that a product remains free, such as the Autodesk software. Autodesk reserves the right to revoke the right to use the product, if such action is deemed necessary to ensure that the Autodesk Software is used only in accordance with the license terms. Cracking software typically allows you to add the Autodesk software to your own computer and to be able to use it without the need for any form of activation. Our website uses cookies to enhance the visitor experience, in order to improve our web services, provide personalized content and targeted advertisements. To learn more about cookies and how to change your cookie settings, see our Cookies Policy. By clicking "I accept cookies" or continuing to use our website, you agree to our use of cookies. CONTACT For any enquiries regarding Autodesk® products and solutions, please contact our Autodesk sales team. The Autodesk sales team is comprised of experienced sales professionals with deep technical knowledge and proven track record in solution-based selling of Autodesk products. For assistance with Autodesk solutions please contact your local sales representative or email autocad.help@autodesk.com.The effect of calcium channel blockers on the antinociceptive action of electroacupuncture in diabetic neuropathy pain. To explore the mechanism of the effect of electroacupuncture (EA) on the treatment of neuropathy pain. The rat model of diabetic neuropathy pain was established by streptozotocin. The antinociceptive effect of EA was tested by the tail-flick method and the content of calcitonin gene-related peptide (CGRP) in the spinal cord was determined by enzyme linked immunosorbent assay (ELISA). The action of the calcium channel blocker amlodipine on the antinociceptive effect of EA was observed. The EA stimulation of the acupoint "Zusanli" significantly increased the tail-flick latencies of normal rats and diabetic rats (P

### **What's New In?**

3D Export, Sketch, and Dimension Tools We've added a new dedicated set of Dimension Tools to AutoCAD that enable users to quickly get a feel for dimensioning within the context of a new 3D view. By using a keyboard shortcut to apply the Dimension tool to a newly created view, users can get a real sense of the 3D impact of dimensions. Figure: Dimensions applied to a 3D view (1:00 min.) Figure: Dimensions applied to a 3D view (1:00 min.) Using Dimension Tools The Dimension tool family now supports new numeric values for sketch and dimension style characteristics, as well as mixed units. These characteristics allow you to quickly visualize your dimension and set up more precise dimensions that reference an actual distance. Figure: (1:30 min.) (1:30 min.) New Sketch and Dimension Style Characteristics Figure: (1:30 min.) Figure: (1:30 min.) New Sketch and Dimension Style Characteristics Use the "New View" command to quickly sketch new views in a 3D space. With the new "Open Region" command, you can open a designated region, such as a complex space like a bathroom, and quickly open a number of different views within that space. Figure: Create an overview view (1:30 min.) Figure: Create an overview view (1:30 min.) Open Region Figure: (1:30 min.) (1:30 min.) Open Region Enhancements to the Scheduling Capabilities The Scheduling panel now includes a new space to define a specific view of your drawing. With this new space, you can create a temporary view that will help you to perform drawing tasks more quickly. Figure: Create a temporary view to speed up a drawing task (1:30 min.) Figure: Create a temporary view to speed up a drawing task (1:30 min.) Create a temporary view The 3D Snap tool now allows you to adjust the size of your 3D view by dragging the view in its workspace. Figure: 3D Snap tool size adjustment (1:30 min.) Figure: 3D Snap tool size adjustment (1:30 min.) Adjusting the size of your 3D view Access the Snapping Options window, and adjust the direction of 3

# **System Requirements For AutoCAD:**

OS: Windows XP SP3 or above Windows XP SP3 or above Processor: AMD Athlon 2.0 GHz (or faster) AMD Athlon 2.0 GHz (or faster) Memory: 2 GB RAM 2 GB RAM Graphics: GeForce 7900GS or Radeon 8500 GeForce 7900GS or Radeon 8500 DirectX: Version 11 Version 11 Hard Drive: 4 GB 4 GB Sound Card: DirectX compatible DirectX compatible Internet: Broadband Internet connection Broadband Internet connection Other: Read the included documentation